# **Expresso Livre Comunidade - Defeito #428**

# **Acrescentar Auth na documentação do recurso MoveMessages da API**

28/03/2019 17:08 h - Mauricio Luiz Viani

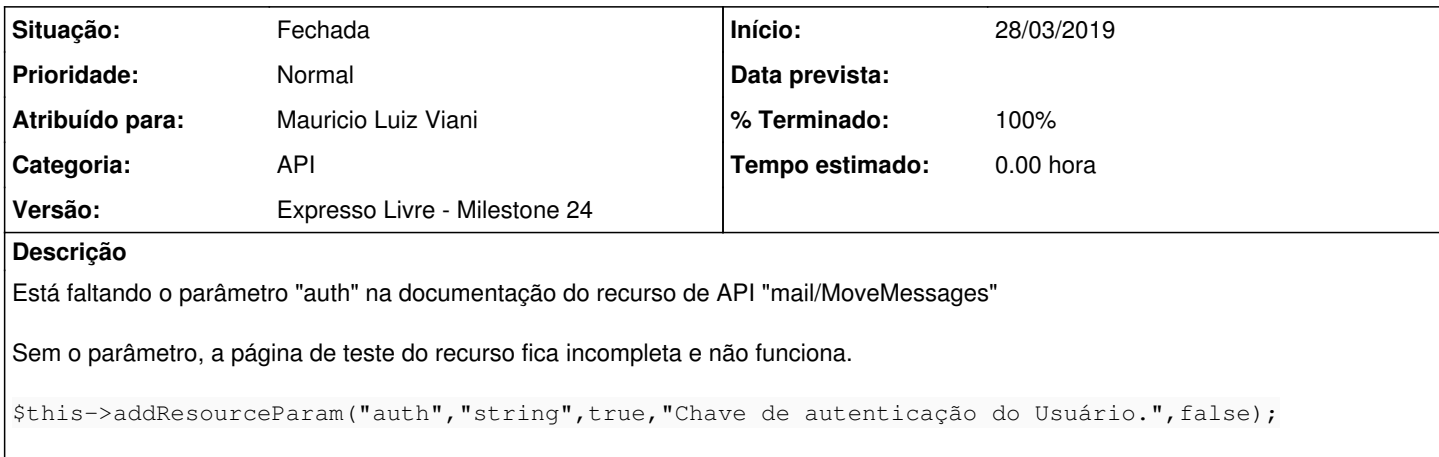

### **Revisões associadas**

### **Revisão 6e2a29870087a84c78b6ba4c98bf3da1ba661d65 - 28/03/2019 17:15 h - Mauricio Luiz Viani**

Issue #428 - Inclusão do parâmetro auth na documentação do recurso MoveMessages

#### **Revisão 6e2a2987 - 28/03/2019 17:15 h - Mauricio Luiz Viani**

Issue #428 - Inclusão do parâmetro auth na documentação do recurso MoveMessages

## **Histórico**

# **#1 - 28/03/2019 17:16 h - Mauricio Luiz Viani**

*- % Terminado alterado de 0 para 80*

*- Situação alterado de Nova para Resolvida*

#### **#2 - 09/04/2019 15:21 h - Mauricio Luiz Viani**

- *% Terminado alterado de 80 para 100*
- *Situação alterado de Resolvida para Fechada*